#### 课题背景<br><sup>00</sup> 研究现状<br><sup>OOO</sup> 研究内容<br>ooooooooooooo 计划进度<br><sup>OO</sup> 参考文献<br><sup>000</sup>

## SDUT Beamer Theme SDUT Beamer 主题

Messywind

山东理工大学

2022 年 10 月 14 日

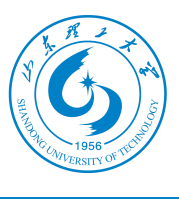

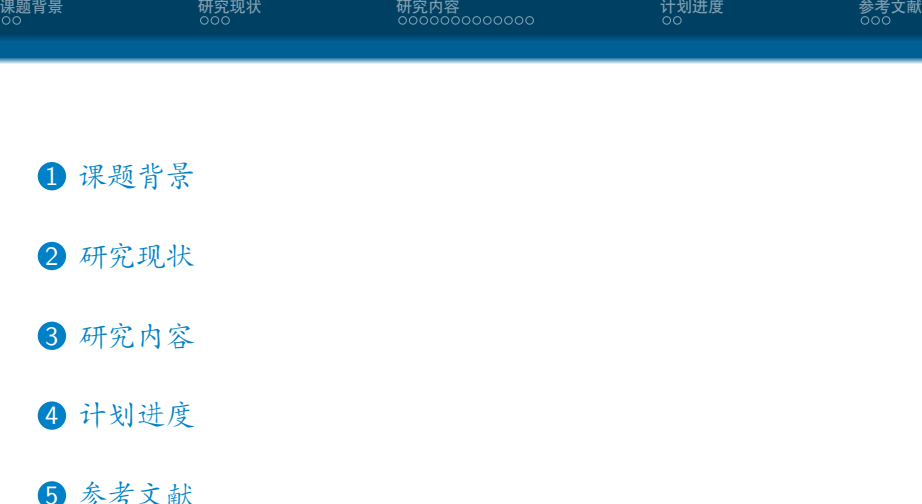

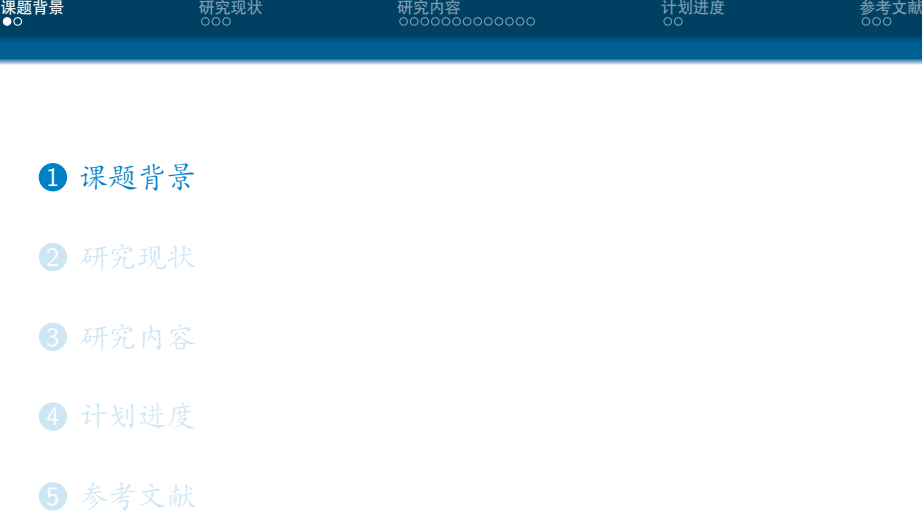

#### 课题背景<br>○● 研究现状<br><sup>OOO</sup> 研究内容<br>ooooooooooooo 计划进度<br><sup>OO</sup> 参考文献<br><sup>000</sup> 用 Beamer 很高大上?

- 大家都会 LATEX, 好多学校都有自己的 Beamer 主题
- *•* 中文支持请选择 XeLATEX 编译选项
- *•* Overleaf 项目地址位于 https://www.overleaf.com/ latex/templates/thu-beamer-theme/vwnqmzndvwyb,可 以直接使用
- *•* GitHub 项目地址位于 https://github.com/inFaaa/PKU-Beamer-Theme, 如果有 bug 或者 feature request 可以去里面提 issue

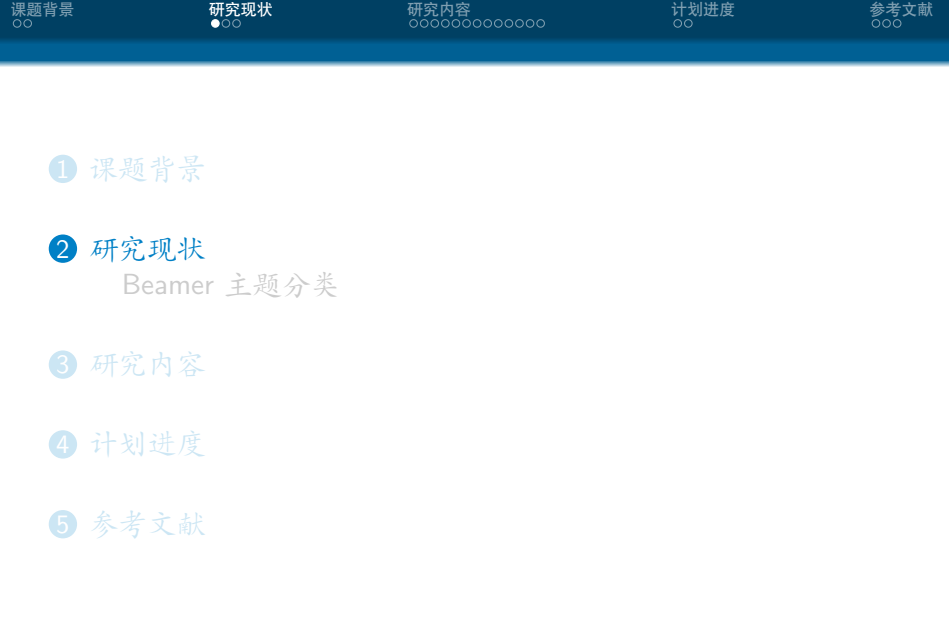

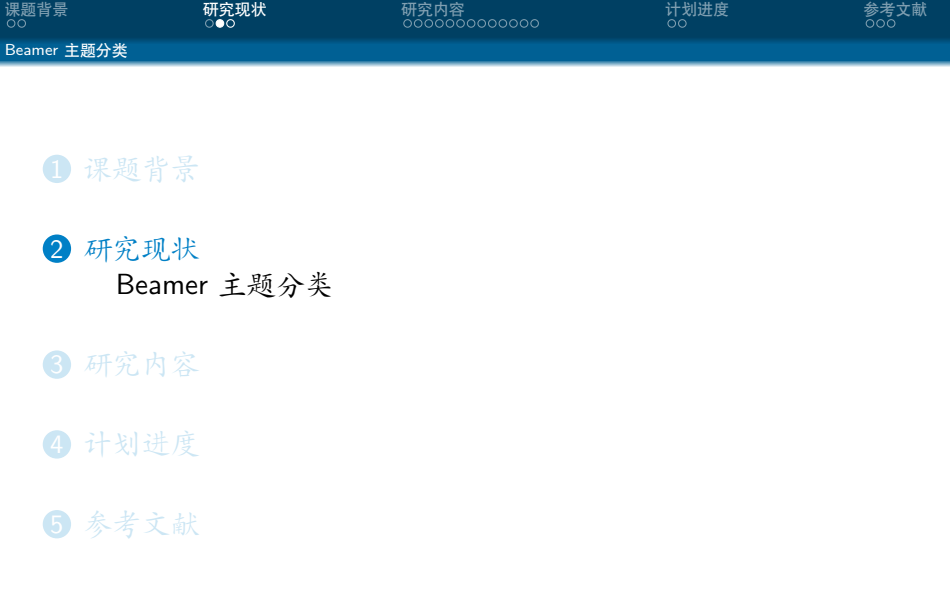

#### 课题背景<br><sup>00</sup> 研究现状<br>○○● 研究内容<br>ooooooooooooo 计划进度<br><sup>OO</sup> 参考文献<br><sup>000</sup> Beamer 主题分类

- *•* 有一些 LATEX 自带的
- *•* 有一些 Tsinghua 的
- *•* 本模板来源自 https://www.latexstudio.net/archives/4051.html
- *•* 但是最初的 link [unk15] 已经失效了
- *•* 这是 n+e 大佬在 16-17 年做的一些 ppt:戳我

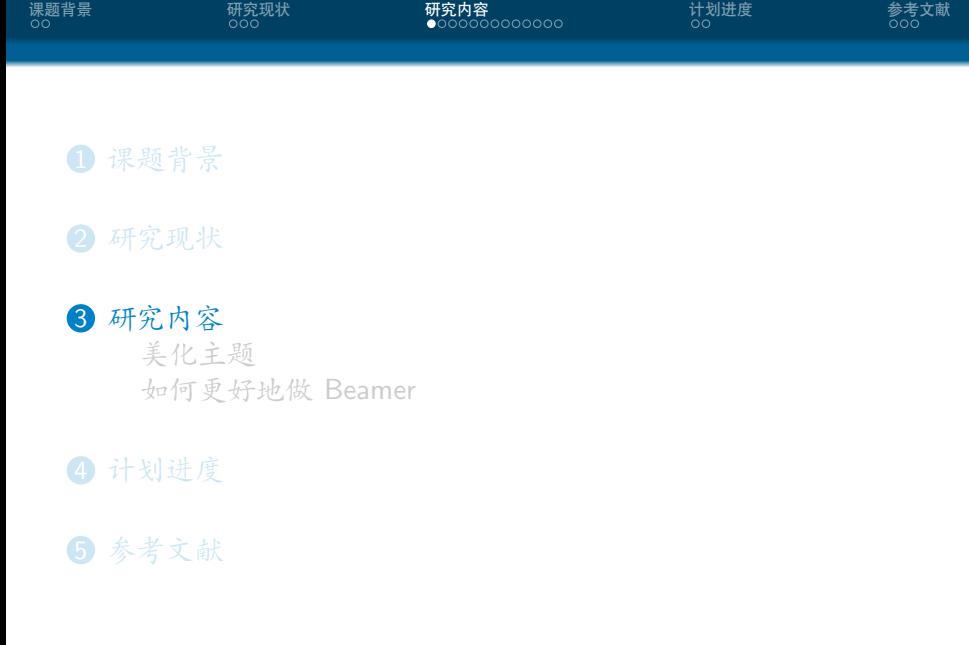

## 课题背景<br><sup>00</sup> 研究现状<br><sup>OOO</sup> 研究内容<br>○●○○○○○○○○○○○○ 计划进度<br><sup>OO</sup> 参考文献<br><sup>000</sup> 美化主题 1 课题背景 2 研究现状 3 研究内容 美化主题 如何更好地做 Beamer 4 计划进度 5 参考文献

#### 课题背景<br><sup>00</sup> 研究现状<br><sup>OOO</sup> 研究内容<br>○○●○○○○○○○○○○○ 计划进度<br><sup>OO</sup> 参考文献<br><sup>000</sup> 美化主题 这一份主题与原始的 THU Beamer Theme 区别在于

- *•* 顶栏的小点变成一行而不是多行
- *•* 中文采用楷书
- *•* 剩下我改了啥我也忘了……我 16 年魔改的,都四年过去了  $(x)$
- *•* 更多该模板的功能可以参考 https://www.latexstudio.net/archives/4051.html
- *•* 下面列举出了一些 Beamer 的用法,部分节选自 https://tuna.moe/event/2018/latex/

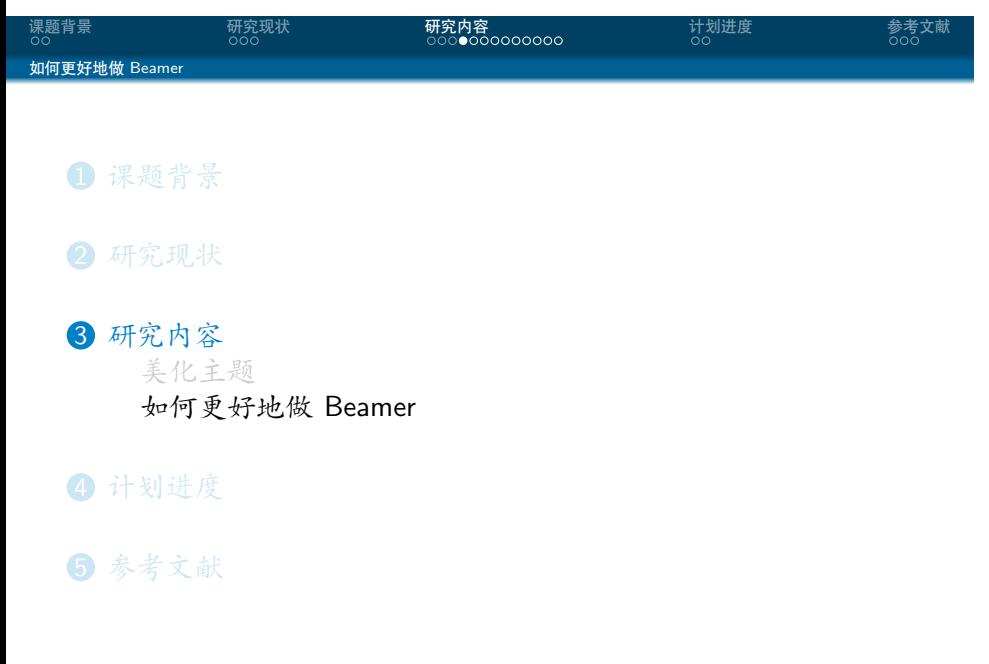

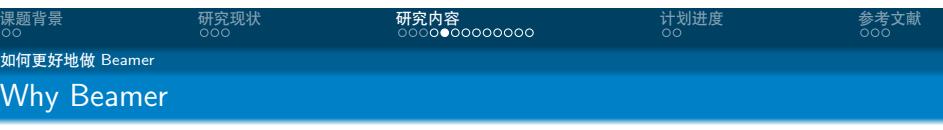

*•* LATEX 广泛用于学术界,期刊会议论文模板

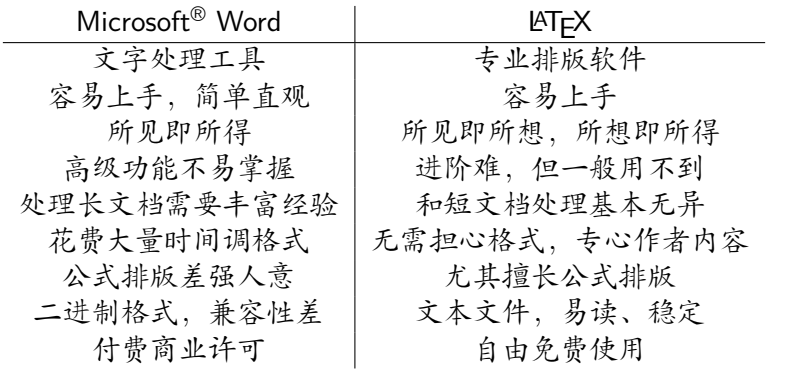

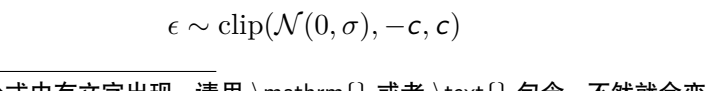

 $Q_{\text{target}} = r + \gamma Q^{\pi}(s', \pi_{\theta}(s') + \epsilon)$  (1)

s*∈S*

 $d^{\pi}(s) \sum$ 

a*∈A*

 $\pi_{\theta}(a|s)Q^{\pi}(s, a)$ 

. . . . . <sup>1</sup>如果公式中有文字出现,请用 *\*mathrm{} 或者 *\*text{} 包含,不然就会变

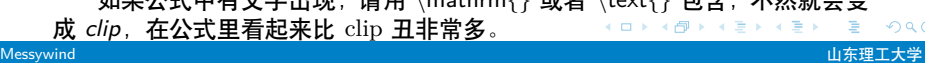

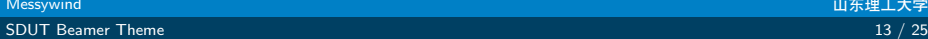

 $J(\theta) = \mathbb{E}_{\pi_{\theta}}[{\mathsf G}_{t}] = \sum$ 

多行多列公式1

s*∈S*

# 无编号公式

 $d^{\pi}(s) V^{\pi}(s) = \sum$ 

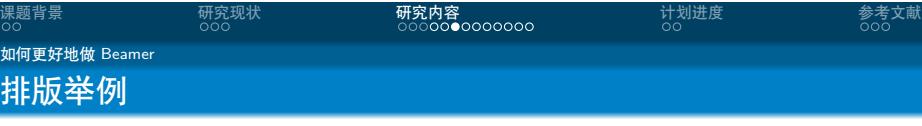

Messywind <sub>山东</sub>理工大学的工作,而且在这里的工作中,而且在这里的工作中,而且在这里的工作中,而且在这里的工作中,而且在这里的工作中,而且在这里的工作中,  ${\sf SDUT}$  Beamer Theme  $14$  /  $25$ 

### **.................**

 $+\left( a^{2}+2\cdot 3a\Delta x+3^{2}\left( \Delta x\right) ^{2}\right)$  $+ \ldots$  $+\left(a^{2}+2\cdot(n-1)a\Delta x+(n-1)^{2}(\Delta x)^{2}\right)$  $=\frac{1}{2}$ 3  $(b^3 - a^3)$  (2)

## 编号多行公式

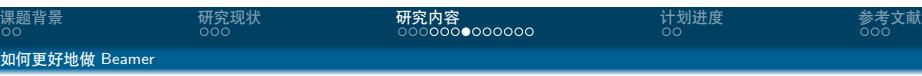

 $+\left(a^{2}+2\cdot 2a\Delta x+2^{2}(\Delta x)^{2}\right)$ 

. 课题背景 .

 $A = \lim_{n \to \infty} \Delta x \left( a^2 + \left( a^2 + 2a\Delta x + (\Delta x)^2 \right) \right)$ 

#### 课题背景<br><sup>00</sup> 研究现状<br><sup>OOO</sup> 研究内容<br>○○○○○○○●○○○○○ 计划进度<br><sup>OO</sup> 参考文献<br><sup>000</sup> 如何更好地做 Beamer 图形与分栏

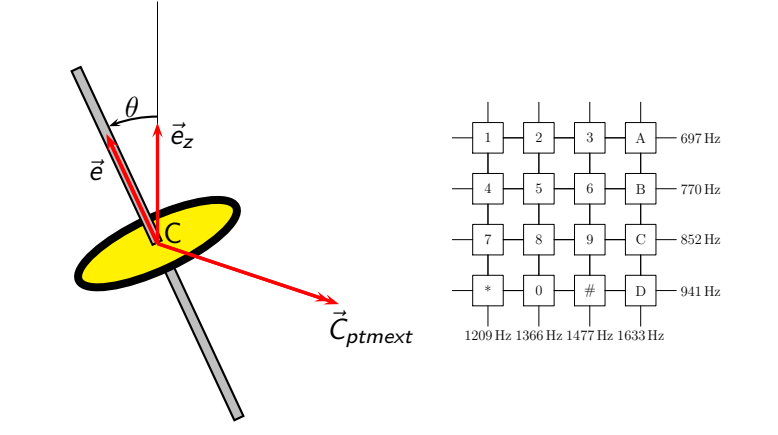

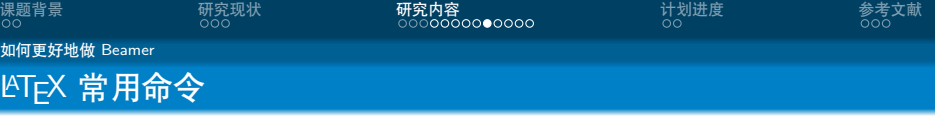

## 命令

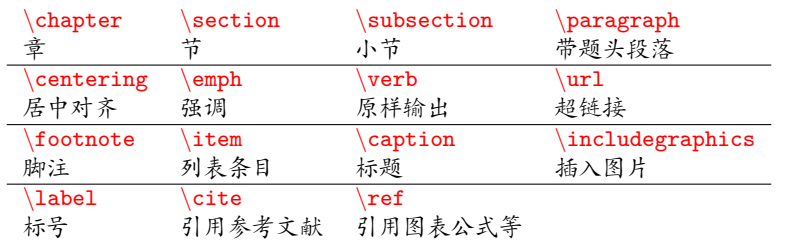

## 环境

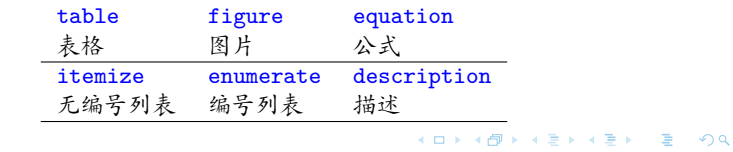

Messywind <sub>山东</sub>理工大学的工作,而且在这里的工作中,而且在这里的工作中,而且在这里的工作中,而且在这里的工作中,而且在这里的工作中,而且在这里的工作中,  ${\sf SDUT}$  Beamer Theme  $16 \;/ \; 25$ 

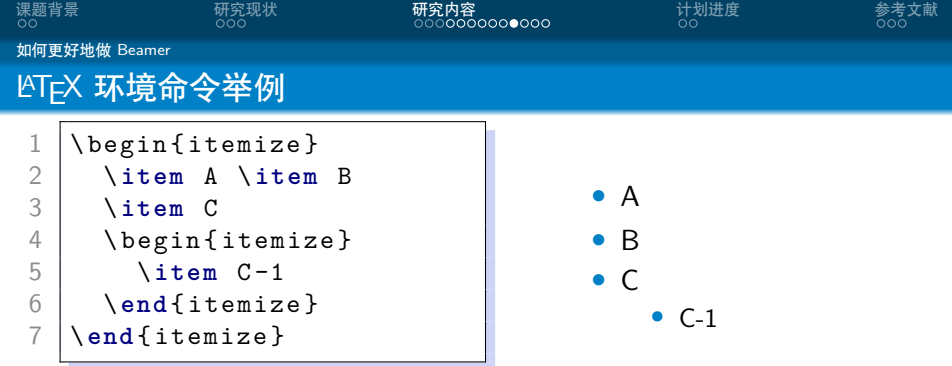

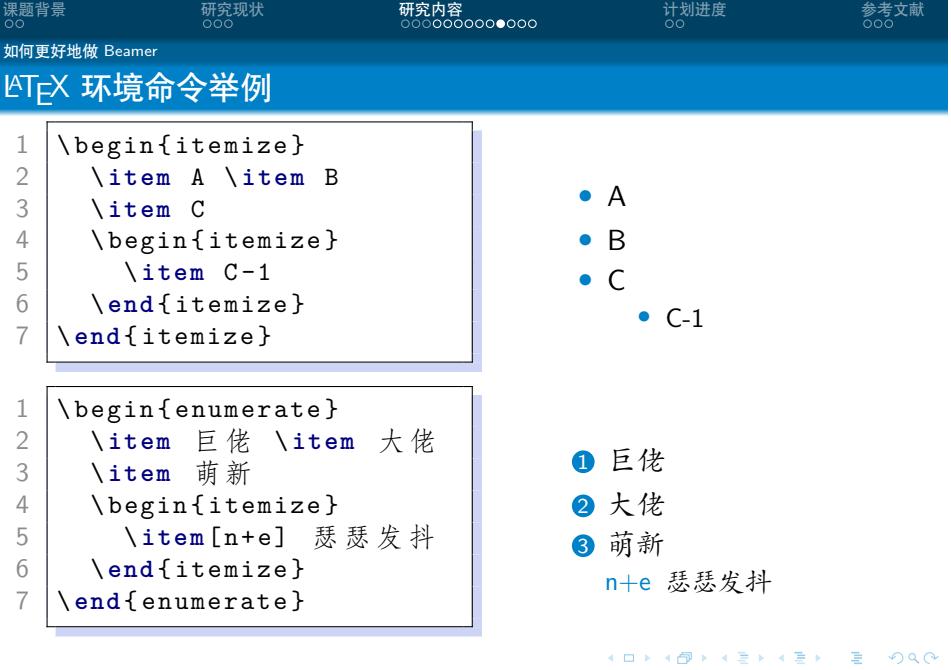

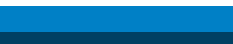

## *•* 更多内容请看 这里

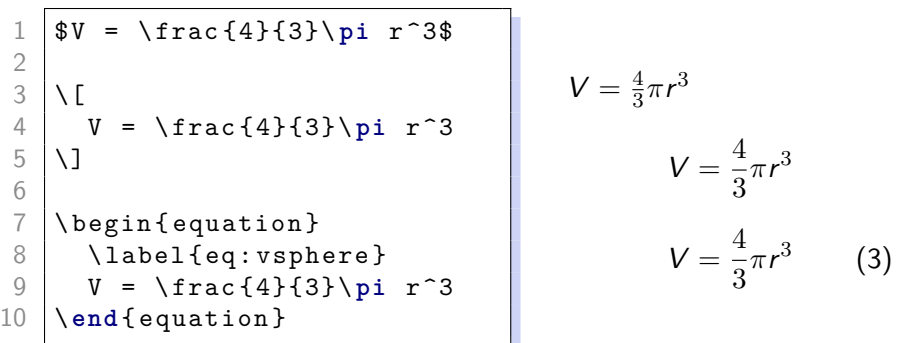

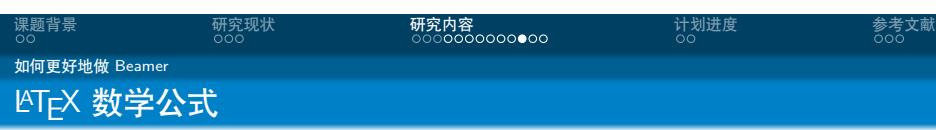

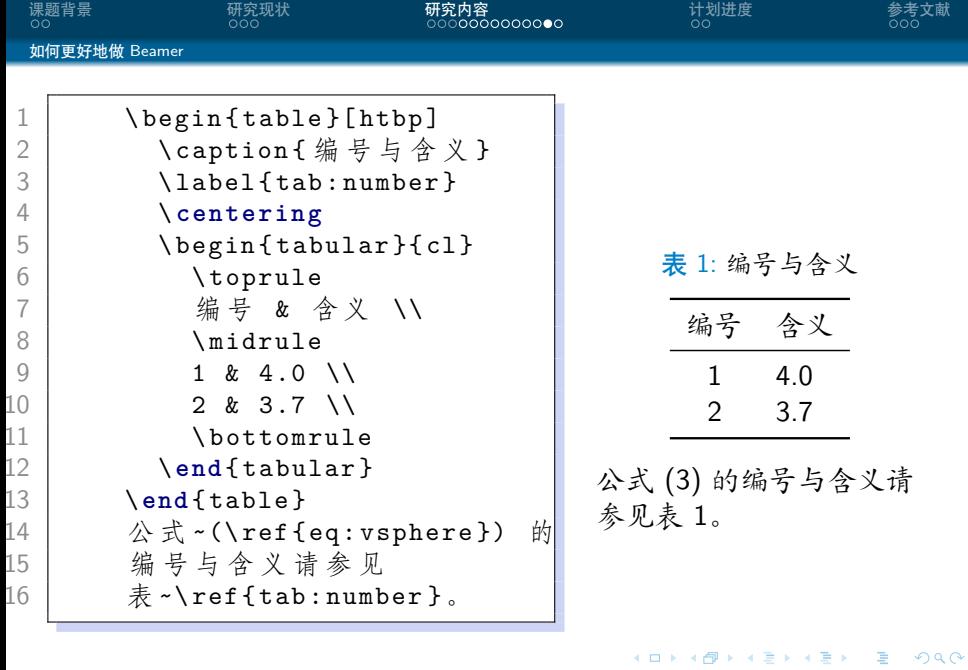

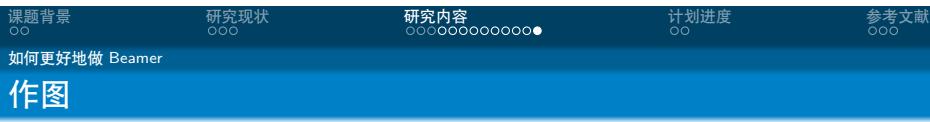

- *•* 矢量图 eps, ps, pdf
	- *•* METAPOST, pstricks, pgf *. . .*
	- *•* Xfig, Dia, Visio, Inkscape *. . .*
	- *•* Matlab / Excel 等保存为 pdf
- *•* 标量图 png, jpg, tiff *. . .*
	- *•* 提高清晰度,避免发虚
	- *•* 应尽量避免使用

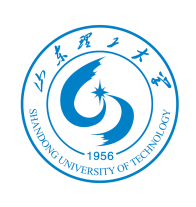

图 1: 这个校徽就是矢量图

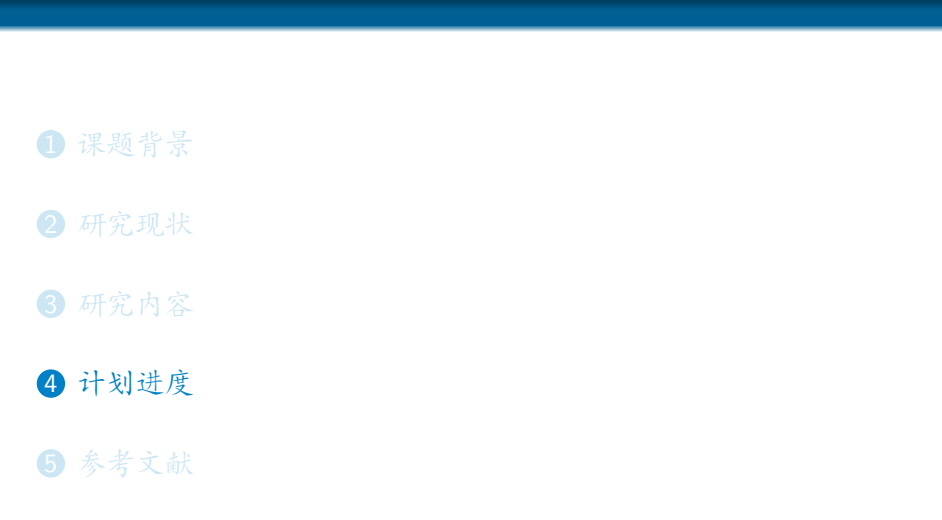

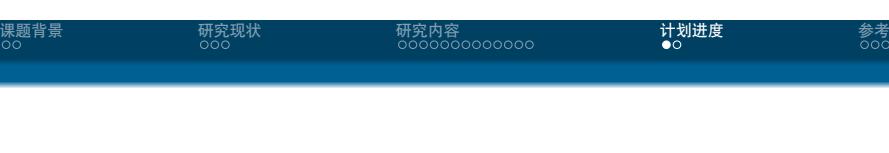

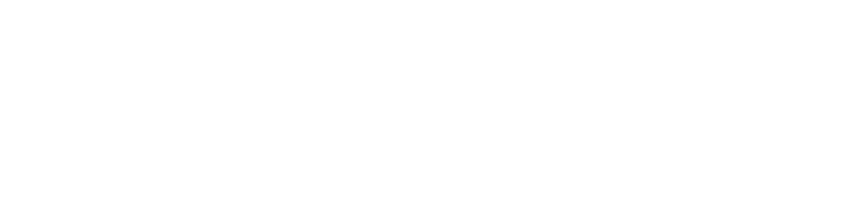

 $\frac{1}{2}$ 文献

#### 课题背景<br><sup>00</sup> 研究现状<br><sup>OOO</sup> 研究内容<br>ooooooooooooo 计划进度<br>○● 参考文献<br><sup>000</sup>

- *•* 一月:完成文献调研
- *•* 二月:复现并评测各种 Beamer 主题美观程度
- *•* 三、四月:美化 THU Beamer 主题
- *•* 五月:论文撰写

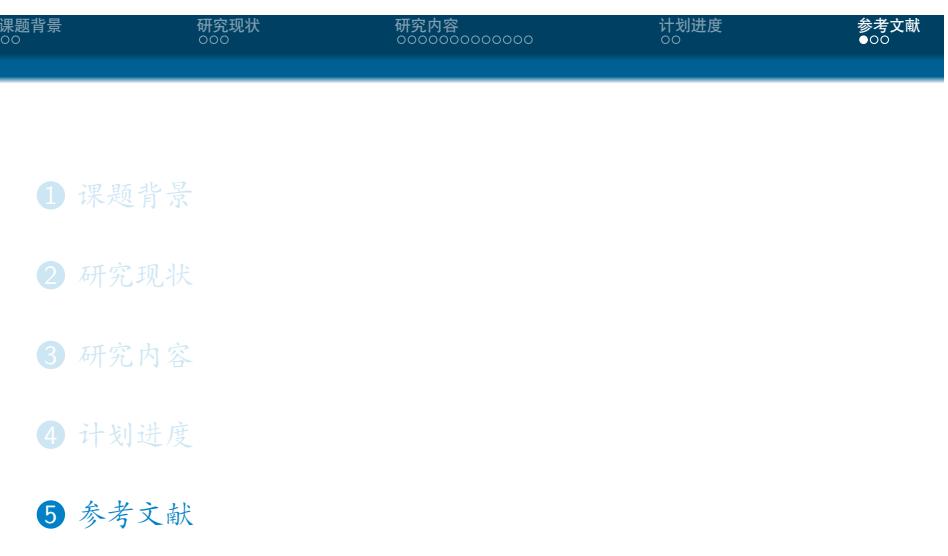

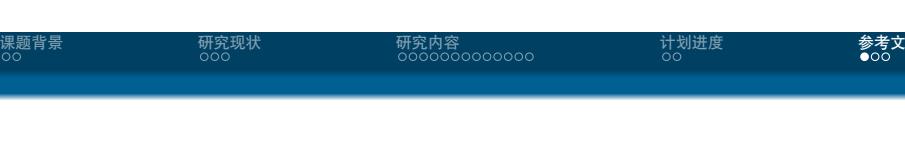

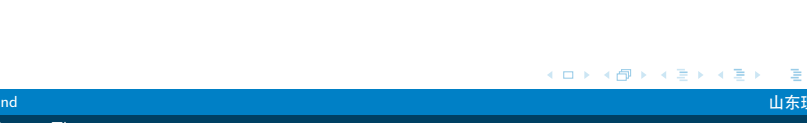

101181121121 2 990 Messywind <sub>山东</sub>理工大学的工作,而且在这里的工作中,而且在这里的工作中,而且在这里的工作中,而且在这里的工作中,而且在这里的工作中,而且在这里的工作中,  $\mathsf{SDUT}\ \mathsf{Beamer}\ \mathsf{Time} \ \mathsf{23} \neq 25$ 

.

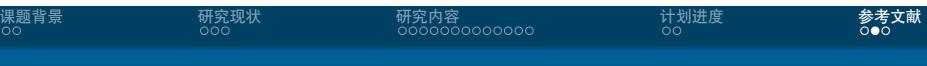

[unk15] unknown. Thu beamer theme. 2015.

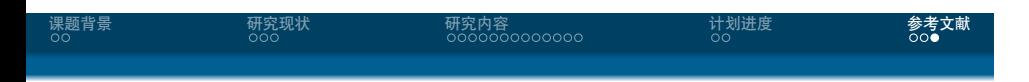

## Thanks!